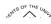

## General Information

| Module Area | Release<br>Date | Navigation | Description | Additional Information (Known Issues, Job Aids, etc) |
|-------------|-----------------|------------|-------------|------------------------------------------------------|
|             |                 |            | lssue:      |                                                      |
|             |                 |            | Root Cause: |                                                      |
|             |                 |            | Solution:   |                                                      |
|             |                 |            |             |                                                      |
|             |                 |            | Issue:      |                                                      |
|             |                 |            | Root Cause: |                                                      |
|             |                 |            | Solution:   |                                                      |
|             |                 |            |             |                                                      |

OneUSG Connect

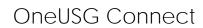

| .49 | OF THE | UNIL |
|-----|--------|------|
| EM  | $\sim$ | . "  |
|     |        |      |

|  | Issue 1:  |  |
|--|-----------|--|
|  | Solution: |  |
|  | Issue 2:  |  |
|  | Solution: |  |
|  |           |  |
|  |           |  |
|  |           |  |
|  |           |  |
|  | Issue:    |  |
|  |           |  |
|  |           |  |
|  |           |  |

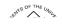

OneUSG Connect

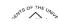

Commitment Accounting

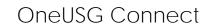

| ļ |  |          | <u> </u> |
|---|--|----------|----------|
|   |  | GT only- |          |

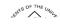

GT only-

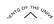

|                              | Other Notes |  |  |
|------------------------------|-------------|--|--|
| Next Scheduled<br>Release    | Note        |  |  |
| More Information and Support |             |  |  |